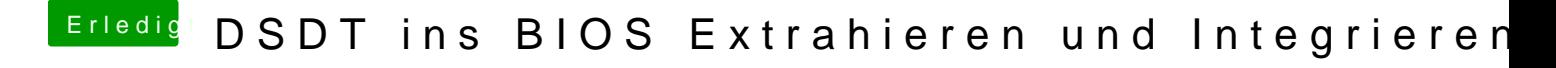

Beitrag von daniel281195 vom 27. Juni 2014, 16:08

ouh, naja sowas doofes passiert dann mal ausgerechnet wieder ohne das

Danke, Thomas jetzt hat es funktioniert